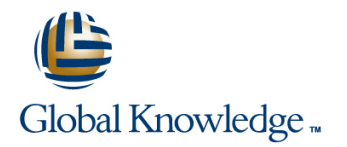

# **Schedule and Cost Control**

## **Duration: 4 Days Course Code: 2809**

#### Overview:

Learn the skills you need to effectively establish and manage a realistic schedule and detailed budget. Through hands-on exercises, you'll learn to develop a work breakdown schedule, grasp diagramming techniques, identify task relationships, determine the critical path, employ estimating techniques, and analyze resource utilization.Once the project schedule is complete, you'll create a budget that includes all direct and indirect costs associated with the project. Learn the importance of baselining project schedules and budgets to make reporting and tracking progress easier. Understand how to use earned value analysis and other reporting techniques to ensure that your project progress is clearly identified and communicated to stakeholders. Create schedule and cost management plans, and control changes through an integrated change management process. You'll learn to use a variety of tools that will ensure that your project is delivered on time and within budget. Students pursuing college credit recommendation or continuing education units must attend at least 90% of class time, participate in class exercises and section-knowledge checks, and score at least 70% on an end of class, multiple-choice assessment. This course qualifies you for the following PMI® Professional Development Units (PDUs): **28 PMI PDUs**

### Target Audience:

Associate project managers, project managers, IT project managers, project coordinators, project analysts, project leaders, senior project managers, team leaders, product managers, and program managers.

### Objectives:

- 
- Develop a work breakdown structure Types of cost and expenditures
- **Create a network diagram Develop a budget Create a budget** Develop a budget
- 
- **Estimating techniques**
- What You'll Learn Finalize your project schedule
	-
	-
- **IDENTIFY IDENTIFY THE CRITICAL PARTICIPATH REPORT PROPERTY IDENTIFY IDENTIFY IDENTIFY IDENTIFY IDENTIFY IDENTIF**<br> **Report progress through earned value analysis**

#### Prerequisites:

- **Project Management (PM01)**
- **If Project Management (PM11)**
- **Applied Project Management (PM08)**

# Content:

- 1. Project Mini Charter
- 2. Successful Project Schedules Work breakdown structure Work breakdown structure
- Schedule Fundamentals Work packages Work packages Work packages Work packages Work packages
- **Activity Definition** Creating network diagrams Creating network diagrams **Creating network diagrams**
- Work breakdown structure 
Duration Estimating 
Duration Estimating 
Duration Estimating 
Duration Estimating
- **Decomposition Expert in Expert judgment Expert judgment Expert judgment Expert judgment**
- **Bottom up and top down estimates** Bottom up and top down estimates **Bottom up and top down estimates**
- 
- **Activity Sequencing Estimates and Schedules** Estimates and Schedules **Estimates and Schedules** Estimates and Schedules
- **Preparing precedence diagrams Critical path method Critical path method Critical path method Critical path method**
- **Creating network diagrams GERT** GERT GERT GERT
- **Duration Estimating PERT PERT PERT PERT**
- 
- Tools for Creating Realistic Effort Estimates Establishing a Schedule Baseline Establishing a Schedule Baseline
- 
- 
- 
- 
- 
- Establishing a Schedule Baseline Change control Change control Change control
- Compressing the Schedule **Closing out the Schedule** Closing out the Schedule Closing out the Schedule
- Measuring Success Against the Schedule Types of Cost Types of Cost Types of Cost Types of Cost
- **Earned value analysis Resource** Resource **Resource** Resource
- **Status reporting Transfer Construction Construction Construction Construction Construction Construction Construction Construction Construction Construction Construction Construction Construction Construction Construction**
- Controlling Schedule Change **Indirect expenses** Indirect expenses Indirect expenses
- **Planning schedule management Create a Budget** Create a Budget **Create a Budget**
- 
- 
- 
- 
- 
- 
- 
- **Measuring Success Against the Budget** Planning cost control **Planning cost control** Planning cost control
- Establishing a cost baseline and Change control Change control Change control Change control
- 
- **Estimate at completion**
- Estimate to completion
- $\blacksquare$  Status reporting
- 
- 
- **Change control Change control Decomposition** Decomposition Decomposition Decomposition
- $\blacksquare$  Closing out the Budget  $\blacksquare$  Work packages  $\blacksquare$  Work packages  $\blacksquare$  Work packages
- **Activity Definition** Creating network diagrams Creating network diagrams Creating network diagrams Creating network diagrams
- **Nork breakdown structure Duration Estimation Estimation Estimation Estimation Estimation Estimation Extensive I**
- **Decomposition** Expert judgment Expert in Expert judgment Expert in Expert judgment
- **Bottom up and top down estimates** Bottom up and top down estimates **Bottom up and top down estimates**
- **Activities The Creation Creating Realistic Effort Tools for Creating Realistic Effort Tools for Creating Realistic Effort**
- **Extinct Activity Sequencing Estimates and Schedules** Estimates and Schedules **Estimates and Schedules** Estimates and Schedules
- **Preparing precedence diagrams Critical path method Critical path method Critical path method Critical path method**
- **Creating network diagrams GERT** GERT GERT GERT
- **Duration Estimating PERT PERT PERT PERT**
- **Expert judgment Assigning Resources** Assigning Resources **Assigning Resources** Assigning Resources

**Activity Definition** Activity Definition

line line line

- 
- **Line Decomposition** Decomposition **Decomposition**
- 
- **Activities** Activities **Activities** Activities
- **Activity Sequencing Activity Sequencing** Activity Sequencing
- **Preparing precedence diagrams** Preparing precedence diagrams
- 
- 
- 
- Activities Tools for Creating Realistic Effort Tools for Creating Realistic Effort Tools for Creating Realistic Effort
	-
	-
	-
- **Expert judgment** Assigning Resources **Assigning Resources** Assigning Resources **Assigning Resources**
- **Bottom up and top down estimates** Leveling Resources Leveling Resources Leveling Resources
	-
	- and Schedules **Compressing the Schedule** Compressing the Schedule Compressing the Schedule Compressing the Schedule
- Critical path method Measuring Success Against the Schedule Measuring Success Against the Schedule
- **Example 2** Earned value analysis **Earned value analysis Earned value analysis Earned value analysis**
- **PERT** Status **Status Reporting Status reporting Status reporting Status reporting Status reporting**
- Assigning Resources <br>
Controlling Schedule Change Controlling Schedule Change Controlling Schedule Change
- **Leveling Resources** Planning schedule management Planning schedule management Planning schedule management
	-
	-
	-
	-
	-
	-
- Change control Measuring Success Against the Budget Measuring Success Against the Budget
- Closing out the Schedule 
Establishing a cost baseline 
Establishing a cost baseline 
Establishing a cost baseline
- Types of Cost Earned value analysis Earned value analysis Earned value analysis
- **Resource** Estimate at completion Estimate at completion **Extimate at completion**
- Direct expenses Estimate to completion Estimate to completion Estimate to completion
- Indirect expenses Status reporting Status reporting Status reporting Status reporting Status reporting
- Create a Budget Controlling Costs Controlling Costs Controlling Costs Controlling Costs
	-
	-
- **Earned value analysis Closing out the Budget** Closing out the Budget **Closing out the Budget**
- **Controlling Costs** Activity Definition Activity Definition Activity Definition Activity Definition
- **Planning cost control Work breakdown structure Work breakdown structure** Work breakdown structure
	-
	-
	- **Activities Activities Activities Activities**
	- **Activity Sequencing Activity Sequencing** Activity Sequencing
	- **Preparing precedence diagrams Preparing precedence diagrams**

- **Bottom up and top down estimates** Leveling Resources Leveling Resources Leveling Resources
- Tools for Creating Realistic Effort Estimates Establishing a Schedule Baseline Establishing a Schedule Baseline and Schedules **Compressing the Schedule** Compressing the Schedule Compressing the Schedule Compressing the Schedule
- 
- 
- 
- 
- 
- Establishing a Schedule Baseline Change control Change control
- Compressing the Schedule **Closing out the Schedule** Closing out the Schedule Closing out the Schedule
- Measuring Success Against the Schedule | Types of Cost Types of Cost | Types of Cost
- **Earned value analysis Account Contract Contract Contract Contract Contract Contract Contract Contract Contract Contract Contract Contract Contract Contract Contract Contract Contract Contract Contract Contract Contract Co**
- 
- Controlling Schedule Change **Indirect expenses** Indirect expenses Indirect expenses
- **Planning schedule management Create a Budget** Create a Budget **Create a Budget** Create a Budget
- 
- Closing out the Schedule 
Establishing a cost baseline 
Establishing a cost baseline 
Establishing a cost baseline
- 
- 
- Direct expenses Estimate to completion Estimate to completion Estimate to completion
- **Indirect expenses Status reporting Status reporting Status reporting Status reporting Status reporting Status reporting Status reporting Status reporting Status reporting Status reporting Status reporting Status reporting**
- Create a Budget Controlling Costs Controlling Costs Controlling Costs Controlling Costs
- $\blacksquare$  Measuring Success Against the Budget  $\blacksquare$  Planning cost control  $\blacksquare$  Planning cost control
- Establishing a cost baseline Change control Change control
- **Earned value analysis** Closing out the Budget **Closing out of the Budget** Closing out the Budget
- **Estimate at completion**
- **Estimate to completion**
- $\blacksquare$  Status reporting
- **Controlling Costs** Activity Definition **Activity Definition** Activity Definition **Activity Definition**
- Planning cost control Work breakdown structure Work breakdown structure Work breakdown structure
- **Change control Change control Decomposition** Decomposition **Decomposition** Decomposition
- Closing out the Budget Work packages Work packages Work packages Work packages
- **Activity Definition** Creating network diagrams Creating network diagrams **Creating network diagrams** Creating network diagrams
- **Nork breakdown structure Duration Estimation Estimation Estimation Estimation Estimation Estimation Extension Extension Extension Extension Extension Extension Extension Extension Extension Extension Extension Extension E**
- **Decomposition** Expert judgment Expert judgment Expert judgment
- **Bottom up and top down estimates** Bottom up and top down estimates **Bottom up and top down estimates**
- Activities Tools for Creating Realistic Effort Tools for Creating Realistic Effort Tools for Creating Realistic Effort
- **Activity Sequencing Estimates and Schedules** Estimates and Schedules **Estimates and Schedules** Estimates and Schedules
- **Preparing precedence diagrams** Critical path method **Critical path method** Critical path method
- Creating network diagrams GERT GERT GERT
- **Duration Estimating PERT PERT PERT PERT PERT**
- **Expert judgment Assigning Resources** Assigning Resources **Assigning Resources** Assigning Resources
- 
- and Schedules **Compressing the Schedule** Compressing the Schedule Compressing the Schedule Compressing the Schedule
- **Critical path method** Measuring Success Against the Schedule Measuring Success Against the Schedule
- 
- **Leveling Resources** Planning schedule management Planning schedule management Planning schedule management
- 
- Compressing the Schedule **Closing out the Schedule** Closing out the Schedule Closing out the Schedule
- 
- 
- 
- 
- 
- 
- 
- 
- 
- 
- 
- **Bottom up and top down estimates** Leveling Resources Leveling Resources Leveling Resources
- Tools for Creating Realistic Effort Estimates Establishing a Schedule Baseline Establishing a Schedule Baseline
- 
- **Example 20 Example 20 Example 20 Earned value analysis Earned value analysis Earned value analysis Earned value analysis**
- **PERT** Status reporting **CONSISTENT** Status reporting **CONSISTENT** Status reporting
- **Assigning Resources** Controlling Schedule Change Controlling Schedule Change Controlling Schedule Change
- 
- **Establishing a Schedule Baseline Change control Change control Change control Change control**
- 
- **Measuring Success Against the Schedule Types of Cost** Types of Cost Types of Cost Types of Cost
- **Earned value analysis Resource** Resource **Resource** Resource
- **Status reporting Telecommunity Construction Construction Construction Construction Construction Construction Construction Construction Construction Construction Construction Construction Construction Construction Construc**
- Controlling Schedule Change **Indirect expenses** Indirect expenses Indirect expenses
- **Planning schedule management Create a Budget** Create a Budget **Create a Budget**
- **Change control Measuring Success Against the Budget** Measuring Success Against the Budget Measuring Success Against the Budget
- **Example 2** Closing out the Schedule **Establishing a cost baseline** Establishing a cost baseline Establishing a cost baseline
- Types of Cost **Earned value analysis** Earned value analysis **Earned value analysis** Earned value analysis
- **Extimate at completion** Estimate at completion **Extimate at completion** Estimate at completion
- **Extimate to completion** Estimate to completion **Extimate to completion** Estimate to completion
- **Indirect expenses Status reporting Status reporting Status reporting Status reporting Status reporting Status reporting Status reporting Status reporting Status reporting Status reporting Status reporting Status reporting**
- 
- -
- Critical path method Measuring Success Against the Schedule Measuring Success Against the Schedule
- **Example 3** Earned value analysis **Earned value analysis Earned value analysis Earned value analysis**
- **PERT** Status **PERT** Status reporting **Status reporting Status reporting Status reporting Status reporting**
- Assigning Resources Controlling Schedule Change Controlling Schedule Change Controlling Schedule Change
- **Leveling Resources** Planning schedule management Planning schedule management Planning schedule management
	-
	-
	-
	-
- Status reporting Direct expenses Direct expenses Direct expenses Direct expenses
	-
	-
- **Change control Measuring Success Against the Budget** Measuring Success Against the Budget Measuring Success Against the Budget

**Activities** Activities **Activities** 

**Activity Sequencing Activity Sequencing** Activity Sequencing

**Preparing precedence diagrams** Preparing precedence diagrams

- 
- Types of Cost **Earned value analysis** Earned value analysis **Earned value analysis** Earned value analysis
- **Resource** Estimate at completion **Extimate at completion** Estimate at completion
- 
- **Measuring Success Against the Budget Planning cost control Planning cost control Planning cost control**
- **Establishing a cost baseline Change control Change control Change control Change control**
- 
- **Estimate at completion**
- Estimate to completion
- $\blacksquare$  Status reporting
- 
- 
- 
- Closing out the Budget North packages North packages North packages North packages North packages North Politics and Development Development Development Development Development Development Development Development Develo
- 
- **Nork breakdown structure Community Community** Duration Estimating **Duration Estimating Duration Estimating**
- **Decomposition** Expert judgment Expert judgment Expert judgment
- 
- 
- 
- **Preparing precedence diagrams** Critical path method **Critical path method** Critical path method
- Creating network diagrams GERT GERT GERT GERT GERT GERT
- **Duration Estimating PERT PERT** PERT **PERT PERT**
- 
- **Bottom up and top down estimates** Leveling Resources Leveling Resources Leveling Resources
- Tools for Creating Realistic Effort Estimates Establishing a Schedule Baseline Establishing a Schedule Baseline and Schedules Compressing the Schedule Compressing the Schedule Compressing the Schedule
- 
- 
- 
- 
- 
- **Establishing a Schedule Baseline Change control Change control Change control Change control**
- Compressing the Schedule Closing out the Schedule Closing out the Schedule Closing out the Schedule
- **Measuring Success Against the Schedule Types of Cost** Types of Cost Types of Cost Types of Cost
- **Earned value analysis Account Contract Contract Contract Contract Contract Contract Contract Contract Contract Contract Contract Contract Contract Contract Contract Contract Contract Contract Contract Contract Contract Co**
- **Status reporting Transfer Construction Construction Construction Construction Construction Construction Construction Construction Construction Construction Construction Construction Construction Construction Construction**
- Controlling Schedule Change **Indirect expenses** Indirect expenses Indirect expenses
- **Planning schedule management Create a Budget** Create a Budget **Create a Budget** Create a Budget
- 
- 
- 
- 
- 
- 
- Create a Budget Controlling Costs Controlling Costs **Controlling Costs** Controlling Costs **Controlling** Costs
- **Measuring Success Against the Budget** Planning cost control **Planning cost control** Planning cost control
- **Establishing a cost baseline** Change control Change control **Change control** Change control
- **Earned value analysis Closing out the Budget** Closing out the Budget **Closing out the Budget** Closing out the Budget
- **Estimate at completion**
- Estimate to completion
- $\blacksquare$  Status reporting
- **Controlling Costs** Activity Definition Activity Definition Activity Definition Activity Definition
- **Planning cost control Work breakdown structure Work breakdown structure Work breakdown structure**
- **Change control Decomposition** Decomposition **Decomposition** Decomposition
- Closing out the Budget Work Work packages Work packages Work packages Work packages
- **Activity Definition** Creating network diagrams Creating network diagrams **Creating network diagrams** Creating network diagrams
- **Nork breakdown structure Duration Estimation Estimation Estimation Estimation Estimation Estimation Extension Extension Extension Extension Extension Extension Extension Extension Extension Extension Extension Extension E**
- **Decomposition Expert in Languary Construction Expert judgment** Expert judgment Expert judgment
- **Bottom up and top down estimates** Bottom up and top down estimates **Bottom up and top down estimates** Bottom up and top down estimates
- **Activities The Creation Creating Realistic Effort Tools for Creating Realistic Effort Tools for Creating Realistic Effort**
- **Extinct Activity Sequencing Estimates and Schedules** Estimates and Schedules **Estimates and Schedules** Estimates and Schedules
- **Preparing precedence diagrams Critical path method Critical path method Critical path method Critical path method**
- Create a Budget 
Controlling Costs 
Controlling Costs 
Controlling Costs
	-
	-
- **Earned value analysis** Closing out the Budget Closing out the Budget **Closing out the Budget**
- **Controlling Costs** Activity Definition Activity Definition Activity Definition Activity Definition
- Planning cost control Work breakdown structure Work breakdown structure Work breakdown structure
- **Decomposition** Decomposition **Decomposition** Decomposition **Decomposition** 
	-
	- **Activities** Activities **Activities**
	- **Activity Sequencing Activity Sequencing** Activity Sequencing
	- **Preparing precedence diagrams** Preparing precedence diagrams
- **Activity Definition Creating Creating network diagrams** Creating network diagrams Creating network diagrams
	-
	-
- **Bottom up and top down estimates** Bottom up and top down estimates **Bottom up and top down estimates**
- Activities Tools for Creating Realistic Effort Tools for Creating Realistic Effort Tools for Creating Realistic Effort **Extinctle Estimates and Schedules** Estimates and Schedules **Estimates and Schedules** Estimates and Schedules
	-
	-
	-
- **Expert judgment** Assigning Resources Assigning Resources **Assigning Resources** Assigning Resources
	-
	-
	-
- Critical path method Measuring Success Against the Schedule Measuring Success Against the Schedule
- **Example 3** Earned value analysis **Earned value analysis Earned value analysis Earned value analysis**
- **PERT** Status **PERT** Status reporting **Status reporting Status reporting Status reporting**
- **Assigning Resources** Controlling Schedule Change Controlling Schedule Change Controlling Schedule Change
- **Leveling Resources Election Clannic Clannic Schedule management** Planning schedule management Planning schedule management
	-
	-
	-
	-
	-
	-
	-
- Change control Measuring Success Against the Budget Measuring Success Against the Budget

**Activities** Activities **Activities Activities** 

**Activity Sequencing Activity Sequencing** Activity Sequencing

**Preparing precedence diagrams** Preparing precedence diagrams

- Closing out the Schedule 
Establishing a cost baseline 
Establishing a cost baseline 
Establishing a cost baseline
- Types of Cost Earned value analysis Earned value analysis Earned value analysis
- **Resource** Estimate at completion **Extimate at completion** Estimate at completion
- Direct expenses Estimate to completion Estimate to completion Estimate to completion
- **Indirect expenses Status reporting Status reporting Status reporting Status reporting Status reporting Status reporting Status reporting Status reporting Status reporting Status reporting Status reporting Status reporting**
- Creating network diagrams GERT GERT GERT GERT GERT
- **Duration Estimating PERT PERT** PERT **PERT PERT**
- 
- Bottom up and top down estimates Leveling Resources Leveling Resources Leveling Resources
- Tools for Creating Realistic Effort Estimates Establishing a Schedule Baseline Establishing a Schedule Baseline and Schedules **Compressing the Schedule** Compressing the Schedule Compressing the Schedule Compressing the Schedule
- 
- 
- 
- 
- 
- **Establishing a Schedule Baseline Change control Change control Change control Change control**
- Compressing the Schedule Closing out the Schedule Closing out the Schedule Closing out the Schedule
- **Measuring Success Against the Schedule Types of Cost** Types of Cost Types of Cost Types of Cost
- **Earned value analysis Resource** Resource **Resource** Resource
- 
- Controlling Schedule Change **Indirect expenses** Indirect expenses Indirect expenses
- **Planning schedule management Create a Budget** Create a Budget **Create a Budget**
- 
- Closing out the Schedule 
Establishing a cost baseline 
Establishing a cost baseline 
Establishing a cost baseline
- 
- 
- 
- Indirect expenses Status reporting Status reporting Status reporting Status reporting Status reporting Status reporting
- 
- $\blacksquare$  Measuring Success Against the Budget  $\blacksquare$  Planning cost control  $\blacksquare$  Planning cost control
- **Establishing a cost baseline Change control Change control Change control Change control**
- **Earned value analysis** Closing out the Budget **Closing out the Budget** Closing out the Budget
- Estimate at completion
- **Estimate to completion**
- $\blacksquare$  Status reporting
- 
- 
- 
- Closing out the Budget Work packages Work packages Work packages Work packages
- 
- **Nork breakdown structure Community Community** Duration Estimating Duration Estimating Duration Estimating
- 
- 
- **Activities The Creation Creating Realistic Effort Tools for Creating Realistic Effort Tools for Creating Realistic Effort**
- **Extinctle Estimates and Schedules** Estimates and Schedules **Estimates and Schedules** Estimates and Schedules
- **Preparing precedence diagrams Critical path method Critical path method Critical path method Critical path method**
- **Creating network diagrams GERT** GERT GERT **GERT**
- Duration Estimating **PERT** PERT **PERT PERT**
- **Expert judgment Assigning Resources** Assigning Resources **Assigning Resources** Assigning Resources Assigning Resources
- **Bottom up and top down estimates** Leveling Resources Leveling Resources Leveling Resources
- Tools for Creating Realistic Effort Estimates Establishing a Schedule Baseline Establishing a Schedule Baseline and Schedules **Compressing the Schedule** Compressing the Schedule Compressing the Schedule Compressing the Schedule
- Critical path method Measuring Success Against the Schedule Measuring Success Against the Schedule
- **Example 3** Earned value analysis **Earned value analysis Earned value analysis Earned value analysis**
- **PERT** Status reporting **CERT** Status reporting **CERT** Status reporting **CERT**
- **Assigning Resources** Controlling Schedule Change Controlling Schedule Change Controlling Schedule Change
- **Leveling Resources** Planning schedule management Planning schedule management Planning schedule management
- **Establishing a Schedule Baseline Change control Change control Change control Change control**
- Compressing the Schedule **Closing out the Schedule** Closing out the Schedule Closing out the Schedule
- **Measuring Success Against the Schedule Types of Cost** Types of Cost Types of Cost Types of Cost
- **Earned value analysis Account Contract Contract Contract Contract Contract Contract Contract Contract Contract Contract Contract Contract Contract Contract Contract Contract Contract Contract Contract Contract Contract Co**
- **Status reporting Community Community** Direct expenses Direct expenses Direct expenses
- **Controlling Schedule Change Text** Indirect expenses **Indirect expenses Indirect expenses**
- **Planning schedule management Create a Budget** Create a Budget **Create a Budget**
- **Change control Measuring Success Against the Budget** Measuring Success Against the Budget Measuring Success Against the Budget
- **Example 2** Closing out the Schedule **Establishing a cost baseline** Establishing a cost baseline Establishing a cost baseline
- **Example 3 Types of Cost** Earned value analysis **Earned value analysis Earned value analysis Earned value analysis**
- 
- 
- **Expert judgment** Assigning Resources **Assigning Resources** Assigning Resources **Assigning Resources** 
	-
	-
	-
- Critical path method Measuring Success Against the Schedule Measuring Success Against the Schedule
- **Example 2** Earned value analysis **Earned value analysis Earned value analysis Earned value analysis**
- **PERT** Status reporting **Status reporting Status reporting Status reporting Status reporting Status reporting Status reporting Status reporting Status reporting Status reporting Status reporting Status reporting Status rep**
- Assigning Resources <br>
Controlling Schedule Change Controlling Schedule Change Controlling Schedule Change
- **Leveling Resources Transfer Community Community** Planning schedule management Planning schedule management
	-
	-
	-
	-
- **Status reporting TES 2008 CONTENTS IN CONTENTS OF A Direct expenses CONTENTS OF Direct expenses** 
	-
	-
- Change control Measuring Success Against the Budget Measuring Success Against the Budget
	-
- Types of Cost **Earned value analysis** Earned value analysis **Earned value analysis** Earned value analysis
- **Extending Estimate at completion** Estimate at completion **Extending Estimate at completion**
- Direct expenses Estimate to completion Estimate to completion Estimate to completion
	-
- Create a Budget Controlling Costs Controlling Costs Controlling Costs Controlling Costs Controlling Costs
	-
	-
	-
- **Controlling Costs** Activity Definition **Activity Definition** Activity Definition **Activity Definition**
- Planning cost control Work breakdown structure Work breakdown structure Work breakdown structure
- **Change control Change control Change control Change control Change control Change Change Change Change Change Change Change Change Change Change Change Change Change Change Change Change Change Change Change Change Change** 
	-
	- **Activities** Activities **Activities Activities**
	- **Activity Sequencing Activity Sequencing** Activity Sequencing
	- **Preparing precedence diagrams** Preparing precedence diagrams
- **Activity Definition Creating Creating 1** Creating network diagrams Creating network diagrams Creating network diagrams
	-
- **Decomposition** Expert judgment Expert in Expert judgment Expert in Expert judgment
- Work packages Bottom up and top down estimates Bottom up and top down estimates Bottom up and top down estimates

- 
- 
- ■Indirect expenses Status reporting Status reporting Status reporting Status reporting Status reporting Status reporting
- Create a Budget Controlling Controlling Costs Controlling Costs Controlling Costs
- **Measuring Success Against the Budget** Planning cost control **Planning cost control** Planning cost control
- **Establishing a cost baseline** Change control **Change control** Change control **Change control**
- **Earned value analysis** Closing out the Budget Closing out the Budget **Closing out the Budget**
- Estimate at completion
- **Estimate to completion**
- $\blacksquare$  Status reporting
- 
- 
- Change control **Decomposition** Decomposition **Decomposition** Decomposition
- $\Box$  Closing out the Budget  $\Box$  Work packages  $\Box$  Work packages  $\Box$  Work packages
- **Activity Definition** Creating network diagrams Creating network diagrams **Creating network diagrams**
- **Nork breakdown structure Community Community** Duration Estimating **Duration Estimating Duration Estimating**
- **Decomposition Expert in Expert judgment Expert judgment Expert judgment Expert judgment**
- 
- 
- 
- **Preparing precedence diagrams Critical path method Critical path method Critical path method Critical path method**
- Creating network diagrams GERT GERT GERT GERT GERT
- **Duration Estimating PERT PERT** PERT **PERT PERT**
- 
- **Bottom up and top down estimates** Leveling Resources Leveling Resources Leveling Resources
- Tools for Creating Realistic Effort Estimates Establishing a Schedule Baseline Establishing a Schedule Baseline and Schedules **Compressing the Schedule Compressing the Schedule** Compressing the Schedule
- 
- 
- 
- 
- 
- **Establishing a Schedule Baseline Change control Change control Change control Change control**
- Compressing the Schedule Closing out the Schedule Closing out the Schedule Closing out the Schedule
- **Measuring Success Against the Schedule Types of Cost** Types of Cost Types of Cost Types of Cost
- **Earned value analysis Account Contract Contract Contract Contract Contract Contract Contract Contract Contract Contract Contract Contract Contract Contract Contract Contract Contract Contract Contract Contract Contract Co**
- **Direct expenses** Direct expenses Direct expenses Direct expenses Direct expenses
- Controlling Schedule Change Indirect expenses Indirect expenses Indirect expenses
- **Planning schedule management** Create a Budget **Create a Budget** Create a Budget
- 
- Closing out the Schedule 
Establishing a cost baseline 
Establishing a cost baseline 
Establishing a cost baseline
- 
- 
- Direct expenses Estimate to completion Estimate to completion Estimate to completion
- **Indirect expenses Status reporting Status reporting Status reporting Status reporting Status reporting Status reporting Status reporting Status reporting Status reporting Status reporting Status reporting Status reporting**
- Create a Budget Controlling Costs Controlling Costs Controlling Costs Controlling Costs Controlling Costs
- $\blacksquare$  Measuring Success Against the Budget  $\blacksquare$  Planning cost control  $\blacksquare$  Planning cost control
- **Establishing a cost baseline Change control Change control Change control Change control**
- **Earned value analysis Closing out the Budget** Closing out the Budget **Closing out the Budget** Closing out the Budget
- **Estimate at completion**
- Estimate to completion
- $\blacksquare$  Status reporting
- **Controlling Costs** Activity Definition Activity Definition Activity Definition Activity Definition
- Planning cost control Work breakdown structure Work breakdown structure Work breakdown structure
- **Change control Decomposition** Decomposition **Decomposition** Decomposition
- Closing out the Budget North packages North packages North Policy and Device in the Budget North packages North Policy and Device in the Budget North Policy and Device in the Work packages North Policy and Device in the
- **Activity Definition** Creating network diagrams Creating network diagrams Creating network diagrams Creating network diagrams
- **Nork breakdown structure Transformation Estimation Estimating Construction Estimation Estimation Estimation Extension Extending**
- **Decomposition** Expert judgment Expert judgment Expert judgment
- **Bottom up and top down estimates** Bottom up and top down estimates **Bottom up and top down estimates** Bottom up and top down estimates
- **Resource** Estimate at completion Estimate at completion **Extimate at completion**
- **Example 1** Direct expenses Estimate to completion Estimate to completion Estimate to completion
	-
	-
	-
	-
	-
- **Controlling Costs** Activity Definition Activity Definition **Activity Definition** Activity Definition
- Planning cost control Work breakdown structure Work breakdown structure Work breakdown structure
	-
	-
	- **Activities** Activities **Activities**
	- **Activity Sequencing Activity Sequencing** Activity Sequencing
	- **Preparing precedence diagrams** Preparing precedence diagrams
	-
	-
	-
- Work packages Bottom up and top down estimates Bottom up and top down estimates Bottom up and top down estimates
- Activities Tools for Creating Realistic Effort Tools for Creating Realistic Effort Tools for Creating Realistic Effort **Activity Sequencing Estimates and Schedules** Estimates and Schedules **Estimates and Schedules** Estimates and Schedules
	-
	-
	-
- **Expert judgment** Assigning Resources **Assigning Resources** Assigning Resources **Assigning Resources** 
	-
	-
	-
- **Critical path method** Measuring Success Against the Schedule Measuring Success Against the Schedule Measuring Success Against the Schedule
- **Example 20 Example 20 Example 20 Example 20 Earned value analysis Earned value analysis Earned value analysis**
- **PERT Status reporting Status reporting Status reporting Status reporting Status reporting Status reporting Status reporting**
- **Assigning Resources** Controlling Schedule Change Controlling Schedule Change Controlling Schedule Change
- **Leveling Resources Transfer Community** Planning schedule management Planning schedule management
	-
	-
	-
	-
	-
	-
	-
- **Change control Measuring Success Against the Budget** Measuring Success Against the Budget Measuring Success Against the Budget

**Activities** Activities **Activities** 

**Activity Sequencing Activity Sequencing** Activity Sequencing

**Preparing precedence diagrams** Preparing precedence diagrams

- 
- Types of Cost **Earned value analysis** Earned value analysis **Earned value analysis** Earned value analysis **Resource** Estimate at completion Estimate at completion **Extimate at completion**
- 
- **Activity Sequencing Estimates and Schedules** Estimates and Schedules Estimates and Schedules
- **Preparing precedence diagrams Critical path method Critical path method Critical path method**
- Creating network diagrams GERT GERT GERT
- **Duration Estimating PERT PERT PERT PERT PERT**
- 
- **Bottom up and top down estimates** Leveling Resources Leveling Resources Leveling Resources
- Tools for Creating Realistic Effort Estimates Establishing a Schedule Baseline Establishing a Schedule Baseline and Schedules **Compressing the Schedule** Compressing the Schedule Compressing the Schedule Compressing the Schedule
- 
- 
- 
- 
- 
- **Establishing a Schedule Baseline Change control Change control Change control Change control** Change control
- 
- **Measuring Success Against the Schedule Types of Cost** Types of Cost Types of Cost Types of Cost
- **Earned value analysis and Community** Resource **Resource Resource Resource** Resource
- 
- Controlling Schedule Change **Indirect expenses** Indirect expenses Indirect expenses
- **Planning schedule management Create a Budget** Create a Budget **Create a Budget**
- 
- Closing out the Schedule 
Establishing a cost baseline 
Establishing a cost baseline 
Establishing a cost baseline
- 
- 
- 
- Indirect expenses Status reporting Status reporting Status reporting Status reporting Status reporting
- Create a Budget Controlling Costs Controlling Costs Controlling Costs Controlling Costs
- **Measuring Success Against the Budget** Planning cost control **Planning cost control** Planning cost control
- **Establishing a cost baseline Change control Change control Change control Change control**
- 
- **Estimate at completion**
- **Estimate to completion**
- $\blacksquare$  Status reporting
- **Controlling Costs** Activity Definition **Activity Definition** Activity Definition **Activity Definition**
- 
- **Change control Change control Decomposition** Decomposition **Decomposition** Decomposition
- Closing out the Budget Work metal Work packages Work packages Work packages Work packages
- 
- Work breakdown structure <br>■ Work breakdown structure **Duration Estimation Estimation Estimation** Duration Estimating
- **Decomposition** Expert judgment Expert judgment Expert judgment
- **Bottom up and top down estimates** Bottom up and top down estimates **Bottom up and top down estimates** Bottom up and top down estimates
- Activities **The Creation Creating Realistic Effort** Tools for Creating Realistic Effort Tools for Creating Realistic Effort
- **Activity Sequencing Estimates and Schedules** Estimates and Schedules **Estimates and Schedules** Estimates and Schedules
- **Preparing precedence diagrams Critical path method Critical path method** Critical path method
- Creating network diagrams GERT GERT GERT GERT GERT
- **Duration Estimating PERT PERT PERT PERT PERT**
- **Expert judgment Assigning Resources** Assigning Resources **Assigning Resources** Assigning Resources
- **Bottom up and top down estimates** Leveling Resources Leveling Resources Leveling Resources
- Tools for Creating Realistic Effort Estimates Establishing a Schedule Baseline Establishing a Schedule Baseline and Schedules **Compressing the Schedule** Compressing the Schedule Compressing the Schedule Compressing the Schedule
- Critical path method Measuring Success Against the Schedule Measuring Success Against the Schedule
- **Example 2** Earned value analysis **Earned value analysis Earned value analysis Earned value analysis**
- **PERT** Status reporting **CONSISTENT** Status reporting **CONSISTENT** Status reporting
- **Assigning Resources** Controlling Schedule Change Controlling Schedule Change Controlling Schedule Change
- **Leveling Resources Transfer Community Community** Planning schedule management Planning schedule management
- **Establishing a Schedule Baseline Change control Change control Change control Change control** Change control
- Compressing the Schedule Closing out the Schedule Closing out the Schedule Closing out the Schedule
- **Measuring Success Against the Schedule Types of Cost** Types of Cost Types of Cost Types of Cost
- **Earned value analysis Resource Resource Resource Resource Resource Resource**
- **Direct expenses** Direct expenses Direct expenses Direct expenses
- **Controlling Schedule Change Indirect expenses Indirect expenses Indirect expenses**
- **Planning schedule management** Create a Budget Create a Budget Create a Budget
- Activities Tools for Creating Realistic Effort Tools for Creating Realistic Effort Tools for Creating Realistic Effort
	-
	-
	-
- **Expert judgment** Assigning Resources Assigning Resources **Assigning Resources** Assigning Resources
	-
	-
	-
- Critical path method Measuring Success Against the Schedule Measuring Success Against the Schedule
- **Example 20** Earned value analysis **Earned value analysis Earned value analysis Earned value analysis**
- **PERT** Status reporting **Status reporting Status reporting Status reporting Status reporting**
- **Assigning Resources** Controlling Schedule Change Controlling Schedule Change Controlling Schedule Change
- **Leveling Resources** Planning schedule management Planning schedule management Planning schedule management
	-
- Compressing the Schedule Closing out the Schedule Closing out the Schedule Closing out the Schedule
	-
	-
- **Status reporting Transfer Expenses** Direct expenses Direct expenses Direct expenses
	-
	-
- Change control Measuring Success Against the Budget Measuring Success Against the Budget
	-
- $\blacksquare$  Types of Cost  $\blacksquare$  Earned value analysis  $\blacksquare$  Earned value analysis  $\blacksquare$  Earned value analysis
- **Resource** Estimate at completion Estimate at completion **Extimate at completion**
- Direct expenses Estimate to completion Estimate to completion Estimate to completion
	-
	-
	-
	-
- **Earned value analysis Closing out the Budget** Closing out the Budget **Closing out the Budget** 
	-
- **Planning cost control Work breakdown structure Work breakdown structure Work breakdown structure** 
	-
	-
	- **Activities** Activities **Activities**
	- Activity Sequencing **Activity Sequencing** Activity Sequencing
	- **Preparing precedence diagrams** Preparing precedence diagrams

- **Activity Definition Creating Creating network diagrams** Creating network diagrams **Creating network diagrams** 
	-
- 
- 
- 
- 
- 
- **Indirect expenses Status reporting Status reporting Status reporting Status reporting Status reporting Status reporting Status reporting Status reporting Status reporting Status reporting Status reporting Status reporting**
- 
- $\blacksquare$  Measuring Success Against the Budget  $\blacksquare$  Planning cost control  $\blacksquare$  Planning cost control
- Establishing a cost baseline Change control Change control
- 
- **Estimate at completion**
- Estimate to completion
- $\blacksquare$  Status reporting
- 
- 
- **Change control Change control Decomposition** Decomposition **Decomposition** Decomposition
- Closing out the Budget North packages Work packages Work packages Work packages Work packages
- 
- Work breakdown structure <br>■ Duration Estimating Duration Estimating Duration Estimating Duration Estimating
- **Decomposition** Expert judgment Expert in Expert judgment Expert in Expert judgment
- 
- 
- 
- **Preparing precedence diagrams Critical path method Critical path method Critical path method**
- Creating network diagrams GERT GERT GERT GERT GERT
- **Duration Estimating PERT PERT PERT PERT PERT**
- 
- **Bottom up and top down estimates** Leveling Resources Leveling Resources Leveling Resources
- Tools for Creating Realistic Effort Estimates Establishing a Schedule Baseline Establishing a Schedule Baseline and Schedules **Compressing the Schedule** Compressing the Schedule Compressing the Schedule Compressing the Schedule
- 
- 
- 
- 
- 
- **Establishing a Schedule Baseline Change control Change control Change control Change control**
- Compressing the Schedule Closing out the Schedule Closing out the Schedule Closing out the Schedule
- **Measuring Success Against the Schedule Types of Cost** Types of Cost Types of Cost Types of Cost
- **Earned value analysis Resource** Resource **Resource** Resource
- 
- Controlling Schedule Change **Indirect expenses** Indirect expenses Indirect expenses
- **Planning schedule management Create a Budget** Create a Budget **Create a Budget** Create a Budget
- Change control Measuring Success Against the Budget Measuring Success Against the Budget
- Closing out the Schedule 
Establishing a cost baseline 
Establishing a cost baseline 
Establishing a cost baseline
- Types of Cost **Earned value analysis** Earned value analysis **Earned value analysis** Earned value analysis
- **External Estimate at completion** Estimate at completion **External External Estimate at completion**
- **Externe Estimate to completion** Estimate to completion **Extending Estimate to completion**
- **Indirect expenses Transfer Construction Construction Construction Construction Construction Construction Construction Construction Construction Construction Construction Construction Construction Construction Construction**
- Create a Budget 
Controlling Costs 
Controlling Costs 
Controlling Costs
- **Measuring Success Against the Budget** Planning cost control **Planning cost control** Planning cost control
- **Establishing a cost baseline** Change control Change control **Change control** Change control
- **Earned value analysis Closing out the Budget** Closing out the Budget **Closing out the Budget** Closing out the Budget
- Estimate at completion
- **Estimate to completion**
- $\blacksquare$  Status reporting
- **Controlling Costs** Activity Definition **Activity Definition** Activity Definition **Activity Definition**
- **Planning cost control Work breakdown structure Work breakdown structure Work breakdown structure**
- Change control **Decomposition** Decomposition **Decomposition** Decomposition
- Closing out the Budget North packages North packages North Policy and Device in the Budget North packages North Policy and Device in the Budget North Policy and Device in the Work packages North Policy and Device in the
- **Activity Definition** Creating network diagrams Creating network diagrams **Creating network diagrams** Creating network diagrams
- Change control Measuring Success Against the Budget Measuring Success Against the Budget Measuring Success Against the Budget
- Closing out the Schedule Establishing a cost baseline Establishing a cost baseline Establishing a cost baseline
- **Example 3** Types of Cost Earned value analysis **Earned value analysis** Earned value analysis **Earned value analysis**
- **Resource** Estimate at completion Estimate at completion Estimate at completion
- Direct expenses Estimate to completion Estimate to completion Estimate to completion
	-
- Create a Budget Controlling Costs Controlling Costs Controlling Costs Controlling Costs
	-
	-
- **Earned value analysis Closing out the Budget** Closing out the Budget **Closing out the Budget** Closing out the Budget
- **Controlling Costs** Activity Definition **Activity Definition** Activity Definition **Activity Definition**
- **Planning cost control Work breakdown structure Work breakdown structure Work breakdown structure** 
	-
	-
	- **Activities** Activities **Activities**
	- **Activity Sequencing Activity Sequencing** Activity Sequencing
	- **Preparing precedence diagrams** Preparing precedence diagrams
- **Activity Definition** Creating network diagrams Creating network diagrams **Creating network diagrams** 
	-
	-
- **Bottom up and top down estimates** Bottom up and top down estimates **Bottom up and top down estimates**
- Activities Tools for Creating Realistic Effort Tools for Creating Realistic Effort Tools for Creating Realistic Effort **Extinctle Activity Sequencing Construction Constrainers Estimates and Schedules** Estimates and Schedules Estimates and Schedules
	-
	-
	-
- **Expert judgment Assigning Resources** Assigning Resources **Assigning Resources** Assigning Resources
	-
	-
	-
- Critical path method Measuring Success Against the Schedule Measuring Success Against the Schedule
- **Example 20 Interval 20 Interval 20 Interval 20 Interval 20 Interval 20 Interval 20 Interval 20 Interval 20 Interval 20 Interval 20 Interval 20 Interval 20 Interval 20 Interval 20 Interval 20 Interval 20 Interval 20 Interv**
- **PERT** Status reporting **CERT** Status reporting **CERT** Status reporting **CERT** Status reporting
- **Assigning Resources** Controlling Schedule Change Controlling Schedule Change Controlling Schedule Change
- **Leveling Resources Election Clanning schedule management** Planning schedule management Planning schedule management

**Activities** Activities **Activities** 

**Activity Sequencing Activity Sequencing** Activity Sequencing

**Preparing precedence diagrams** Preparing precedence diagrams

- 
- 
- 
- 
- **Status reporting Transfer Contract Contract Contract Direct expenses Contract Contract Properties Contract Properties Contract Properties Contract Properties Contract Properties Contract Properties Contract Properties Con** 
	-
	-
- Work breakdown structure <br>■ Duration Estimating Duration Estimating Duration Estimating **Duration Estimating**
- 
- 
- 
- 
- **Preparing precedence diagrams Critical path method** Critical path method **Critical path method**
- Creating network diagrams GERT GERT GERT GERT GERT
- **Duration Estimating PERT PERT** PERT **PERT PERT**
- 
- **Bottom up and top down estimates** Leveling Resources Leveling Resources Leveling Resources
- Tools for Creating Realistic Effort Estimates Establishing a Schedule Baseline Establishing a Schedule Baseline and Schedules **Compressing the Schedule** Compressing the Schedule Compressing the Schedule Compressing the Schedule
- 
- 
- 
- 
- 
- **Establishing a Schedule Baseline Change control Change control Change control Change control** Change control
- 
- **Measuring Success Against the Schedule Types of Cost** Types of Cost Types of Cost Types of Cost
- **Earned value analysis and Community** Resource **Resource** Resource Resource
- **Direct expenses** Direct expenses Direct expenses Direct expenses Direct expenses
- Controlling Schedule Change Indirect expenses Indirect expenses Indirect expenses
- **Planning schedule management Create a Budget** Create a Budget **Create a Budget**
- 
- 
- 
- 
- 
- **Indirect expenses Status reporting Status reporting Status reporting Status reporting Status reporting Status reporting Status reporting Status reporting Status reporting Status reporting Status reporting Status reporting**
- Create a Budget 
Controlling Costs 
Controlling Costs 
Controlling Costs
- **Measuring Success Against the Budget** Planning cost control **Planning cost control** Planning cost control
- **Establishing a cost baseline Change control Change control Change control Change control**
- **Earned value analysis Closing out the Budget** Closing out the Budget **Closing out the Budget** Closing out the Budget
- Estimate at completion
- Estimate to completion
- $\blacksquare$  Status reporting
- 
- 
- 
- Closing out the Budget Work Work packages Work packages Work packages Work packages
- **Activity Definition** Creating network diagrams Creating network diagrams **Creating network diagrams**
- Work breakdown structure <br>■ Work breakdown structure **Duration Estimation Estimation Estimation** Duration Estimating
- **Decomposition** Expert in Expert judgment **Expert in Expert in Expert in Expert in Expert in Expert in Expert in Expert in Expert in Expert in Expert in Expert in Expert in Expert in Expert in Expert in Expert in Expert in**
- **Bottom up and top down estimates** Bottom up and top down estimates **Bottom up and top down estimates**
- Activities **The Effort Tools for Creating Realistic Effort** Tools for Creating Realistic Effort Tools for Creating Realistic Effort
- **Extinctle Estimates and Schedules** Estimates and Schedules **Estimates and Schedules** Estimates and Schedules
- **Preparing precedence diagrams Critical path method Critical path method** Critical path method
- Creating network diagrams GERT GERT GERT
- **Duration Estimating PERT PERT PERT PERT** PERT
- **Expert judgment** Assigning Resources **Assigning Resources** Assigning Resources **Assigning Resources**
- **Bottom up and top down estimates** Leveling Resources Leveling Resources Leveling Resources
- Tools for Creating Realistic Effort Estimates Establishing a Schedule Baseline Establishing a Schedule Baseline and Schedules **Compressing the Schedule Compressing the Schedule** Compressing the Schedule Compressing the Schedule
- Critical path method Measuring Success Against the Schedule Measuring Success Against the Schedule
- **Example 20** Earned value analysis **Earned value analysis Earned value analysis Earned value analysis**
- **PERT Status reporting Status reporting Status reporting Status reporting**
- Assigning Resources <br>
Controlling Schedule Change Controlling Schedule Change Controlling Schedule Change
- **Leveling Resources Planning schedule management** Planning schedule management **Planning schedule management**
- **Establishing a Schedule Baseline Change control Change control Change control Change control** Change control
- Compressing the Schedule Closing out the Schedule Closing out the Schedule Closing out the Schedule
- **Measuring Success Against the Schedule Types of Cost** Types of Cost Types of Cost Types of Cost
- **Earned value analysis Resource Resource Resource Resource Resource Resource**
- 
- **Decomposition Expert in Let us and Expert judgment** Expert in Let us a Let us a Let us a Let us a Let us a Let us a Let us a Let us a Let us a Let us a Let us a Let us a Let us a Let us a Let us a Let us a Let us a Let us
- Work packages Bottom up and top down estimates Bottom up and top down estimates Bottom up and top down estimates
- **Activities The Creation Creation Creating Realistic Effort Tools for Creating Realistic Effort Tools for Creating Realistic Effort Extinctle Estimates and Schedules** Estimates and Schedules **Estimates and Schedules** Estimates and Schedules
	-
	-
	-
- **Expert judgment** Assigning Resources Assigning Resources **Assigning Resources** Assigning Resources
	-
	-
	-
- Critical path method Measuring Success Against the Schedule Measuring Success Against the Schedule
- **Example 2** Earned value analysis **Earned value analysis Earned value analysis Earned value analysis**
- **PERT Status reporting Status reporting Status reporting Status reporting Status reporting Status reporting Status reporting Status reporting Status reporting Status reporting Status reporting Status reporting Status rep**
- **Assigning Resources** Controlling Schedule Change **Controlling Schedule Change** Controlling Schedule Change
- **Leveling Resources** Planning schedule management Planning schedule management Planning schedule management
	-
- Compressing the Schedule Closing out the Schedule Closing out the Schedule Closing out the Schedule
	-
	-
	-
	-
	-
- Change control Measuring Success Against the Budget Measuring Success Against the Budget
- Closing out the Schedule 
Establishing a cost baseline 
Establishing a cost baseline 
Establishing a cost baseline
- Types of Cost Earned value analysis Earned value analysis Earned value analysis
- **Resource** Estimate at completion **Extimate at completion** Estimate at completion
- **Extimate to completion** Estimate to completion **Extimate to completion** Estimate to completion
	-
	-
	-
	-
- **Controlling Costs** Activity Definition **Activity Definition** Activity Definition **Activity Definition**
- **Planning cost control Work breakdown structure Work breakdown structure Work breakdown structure**
- **Change control Decomposition** Decomposition **Decomposition** Decomposition
	-
	- **Activities** Activities **Activities**
	- **Activity Sequencing Activity Sequencing** Activity Sequencing
	- **Preparing precedence diagrams Preparing precedence diagrams**

- 
- Controlling Schedule Change Indirect expenses Indirect expenses Indirect expenses
- Planning schedule management Create a Budget Create a Budget Create a Budget
- 
- 
- 
- 
- 
- 
- 
- **Measuring Success Against the Budget Planning cost control Planning cost control** Planning cost control
- Establishing a cost baseline and Change control Change control Change control Change control
- 
- **Estimate at completion**
- **Estimate to completion**
- $\blacksquare$  Status reporting
- 
- 
- **Change control Decomposition** Decomposition **Decomposition** Decomposition
- Closing out the Budget North packages North packages North Policy and Device in the Budget North packages North Policy and Device in the Budget North Policy and Device in the Work packages North Policy and Device in the
- 
- Work breakdown structure 
Duration Estimating 
Duration Estimating 
Duration Estimating
- 
- 
- 
- 
- **Preparing precedence diagrams Critical path method Critical path method Critical path method Critical path method**
- Creating network diagrams GERT GERT GERT
- **Duration Estimating PERT PERT PERT PERT**
- 
- Leveling Resources Leveling Resources Leveling Resources Leveling Resources
- Tools for Creating Realistic Effort Estimates Establishing a Schedule Baseline Establishing a Schedule Baseline and Schedules **Compressing the Schedule** Compressing the Schedule Compressing the Schedule Compressing the Schedule
- 
- 
- 
- 
- 
- **Establishing a Schedule Baseline Change control Change control Change control Change control** Change control
- Compressing the Schedule Closing out the Schedule Closing out the Schedule Closing out the Schedule
- **Measuring Success Against the Schedule Types of Cost** Types of Cost Types of Cost Types of Cost
- **Example 3** Earned value analysis **Resource** Resource **Resource** Resource
- Status reporting Direct expenses Direct expenses Direct expenses Direct expenses
- Controlling Schedule Change **Indirect expenses** Indirect expenses Indirect expenses
- **Planning schedule management** Create a Budget **Create a Budget** Create a Budget
- **Change control Measuring Success Against the Budget** Measuring Success Against the Budget Measuring Success Against the Budget
- Closing out the Schedule 
Establishing a cost baseline 
Establishing a cost baseline 
Establishing a cost baseline
- **Example 3** Types of Cost Earned value analysis **Earned value analysis** Earned value analysis
- **External Extimate at completion** Estimate at completion **Extimate at completion**
- Direct expenses Estimate to completion Estimate to completion Estimate to completion
- **Indirect expenses Status reporting Status reporting Status reporting Status reporting Status reporting Status reporting Status reporting Status reporting Status reporting Status reporting Status reporting Status reporting**
- Create a Budget Controlling Costs Controlling Costs Controlling Costs Controlling Costs
- $\blacksquare$  Measuring Success Against the Budget  $\blacksquare$  Planning cost control  $\blacksquare$  Planning cost control
- **Establishing a cost baseline Change control Change control Change control** Change control
- **Earned value analysis Closing out the Budget** Closing out the Budget **Closing out the Budget** Closing out the Budget
- **Estimate at completion Extimate to completion** 3. Successful Project Budgets
- $\blacksquare$  Status reporting
- **Controlling Costs Budget Fundamentals Budget Fundamentals Budget Fundamentals Budget Fundamentals Budget Fundamentals**
- **Planning cost control Work breakdown structure**
- **Change control Decomposition**
- **Closing out the Budget line Work packages** and Work packages **and Work packages**
- **Status reporting Transfer Construction Construction Construction Construction Construction Construction Construction Construction Construction Construction Construction Construction Construction Construction Construction** 
	-
	-
- Change control Measuring Success Against the Budget Measuring Success Against the Budget
- Closing out the Schedule 
Establishing a cost baseline 
Establishing a cost baseline 
Establishing a cost baseline
- Types of Cost Earned value analysis Earned value analysis Earned value analysis
- **Extimate at completion** Estimate at completion **Extimate at completion** Estimate at completion
- **External Direct expenses** Estimate to completion Estimate to completion Estimate to completion
- Indirect expenses Status reporting Status reporting Status reporting Status reporting Status reporting Status reporting
- Create a Budget 
Controlling Costs 
Controlling Costs 
Controlling Costs
	-
	-
- **Earned value analysis Closing out the Budget** Closing out the Budget **Closing out the Budget** Closing out the Budget
- **Controlling Costs** Activity Definition **Activity Definition** Activity Definition **Activity Definition**
- Planning cost control Work breakdown structure Work breakdown structure Work breakdown structure
	-
	-
	- **Activities Activities Activities Activities**
	- **Activity Sequencing Activity Sequencing** Activity Sequencing
	- **Preparing precedence diagrams** Preparing precedence diagrams
- **Activity Definition** Creating network diagrams **Creating network diagrams** Creating network diagrams Creating network diagrams
	-
- **Decomposition** Expert judgment Expert in Expert judgment Expert in Expert judgment
- Work packages Bottom up and top down estimates Bottom up and top down estimates Bottom up and top down estimates
- Activities Tools for Creating Realistic Effort Tools for Creating Realistic Effort Tools for Creating Realistic Effort **Extinct Activity Sequencing Estimates and Schedules** Estimates and Schedules **Estimates and Schedules** 
	-
	-
	-
- **Expert judgment Assigning Resources** Assigning Resources **Assigning Resources** Assigning Resources
	-
	-
	-
- Critical path method Measuring Success Against the Schedule Measuring Success Against the Schedule
- **Example 3** Earned value analysis **Earned value analysis Earned value analysis Earned value analysis**
- **PERT** Status **PERT** Status reporting **Status reporting Status reporting Status reporting Status reporting**
- **Assigning Resources** Controlling Schedule Change Controlling Schedule Change Controlling Schedule Change
- **Leveling Resources** Planning schedule management Planning schedule management Planning schedule management

**Activity Definition** Activities

- 
- 
- 
- Work breakdown structure Activity Sequencing
- 
- 
- 
- 
- 
- 
- 
- **Expert judgment** Critical path method
- Bottom up and top down estimates GERT ■ Tools for Creating Realistic Effort PERT Estimates and Schedules Assigning Resources
- **Critical path method** Leveling Resources
- 
- 
- 
- 
- **Example 3 Schedule Baseline** Status reporting
- 
- Measuring Success Against the Schedule Planning schedule management
- 
- 
- Controlling Schedule Change Types of Cost
- **Planning schedule management** Resource
- 
- Closing out the Schedule Indirect expenses
- 
- 
- 
- 
- 
- Measuring Success Against the Budget Estimate to completion
- **Example 3** Establishing a cost baseline Status reporting
- 
- 
- **Extimate to completion** Change control
- 
- **Controlling Costs**
- **Planning cost control**
- Change control
- Closing out the Budget
- 
- Decomposition **Preparing Preparing precedence diagrams**
- Work packages Creating network diagrams
- **Activities Duration Estimating Duration Estimating**
- **Expert judgment** Activity Sequencing Expert judgment
- **Preparing precedence diagrams Bottom up and top down estimates**
- Creating network diagrams Tools for Creating Realistic Effort **Duration Estimating Estimates and Schedules** 
	-
	-
	-
	-
	-
- **Example 3 CERT** Establishing a Schedule Baseline
- **PERT** PERT Compressing the Schedule
- Assigning Resources Measuring Success Against the Schedule
- **Leveling Resources** Earned value analysis
	-
- Compressing the Schedule Controlling Schedule Change
	-
- Earned value analysis Change control
- Status reporting **Closing out the Schedule** 
	-
	-
- **Change control Direct expenses** 
	-
- Types of Cost Cost Create a Budget
- Resource **Manufaturing Success Against the Budget** Measuring Success Against the Budget
- Direct expenses Establishing a cost baseline
- **Indirect expenses** Earned value analysis
- **External Create a Budget Create at Completion** 
	-
	-
- **Example 3 Latin Controlling Costs** Controlling Costs
- **Extimate at completion Planning cost control** 
	-
- Status reporting Closing out the Budget

### Further Information:

For More information, or to book your course, please call us on 00 20 (0) 2 2269 1982 or 16142

training@globalknowledge.com.eg

[www.globalknowledge.com.eg](http://www.globalknowledge.com.eg)

Global Knowledge, 16 Moustafa Refaat St. Block 1137, Sheraton Buildings, Heliopolis, Cairo